# 如何用 UOB TMRW注册 Pay Now

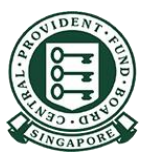

Copyright @ 2021 Central Provident Fund Board. All rights reserved. Reproduction without prior written consent by Central Provident Fund Board is strictly prohibited.

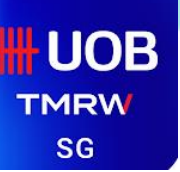

### UOB TMRW- 注册PayNow

#### 用您的用户名及密

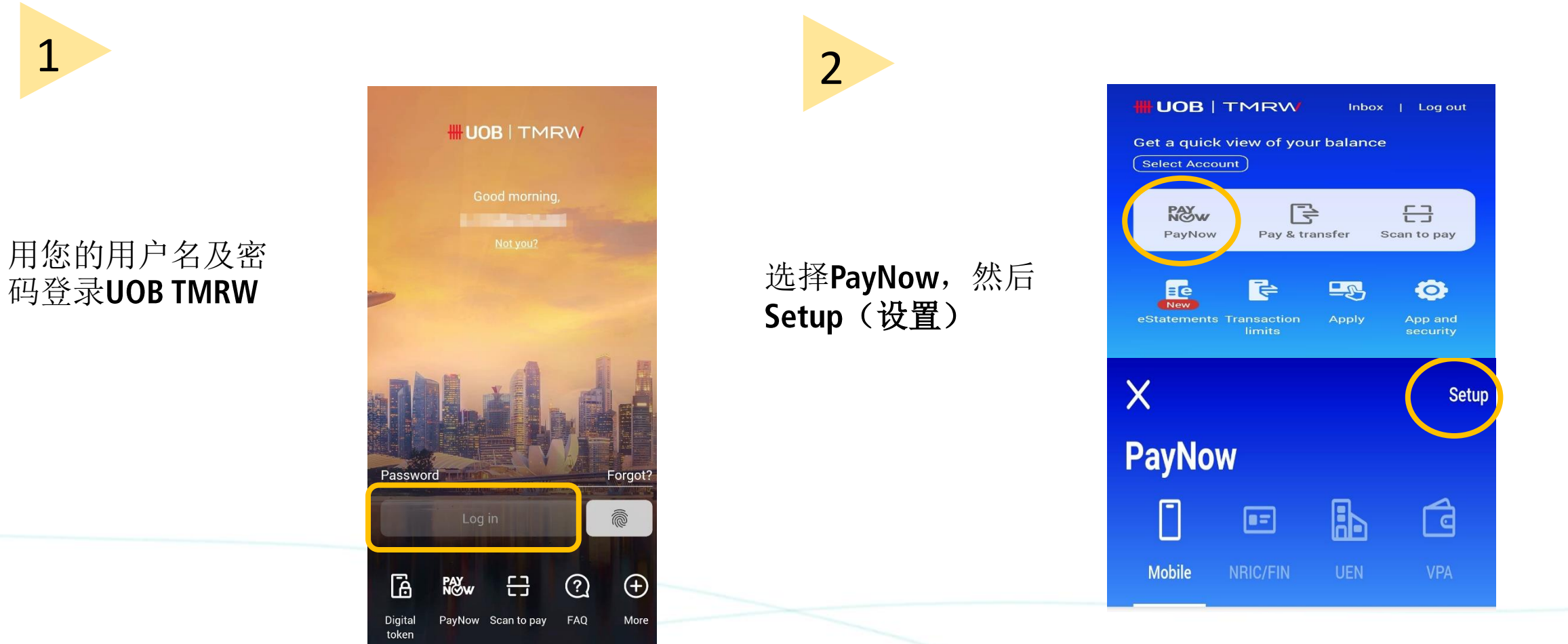

Copyright © 2021 Central Provident Fund Board. All rights reserved. Reproduction without prior written consent by Central Provident Fund Board is strictly prohibited.

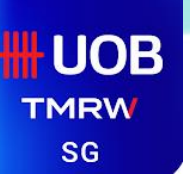

## UOB TMRW- 注册PayNow

选择Mobile and NRIC/FIN (手机和身份证/外国身份 证), 输入PayNow名称

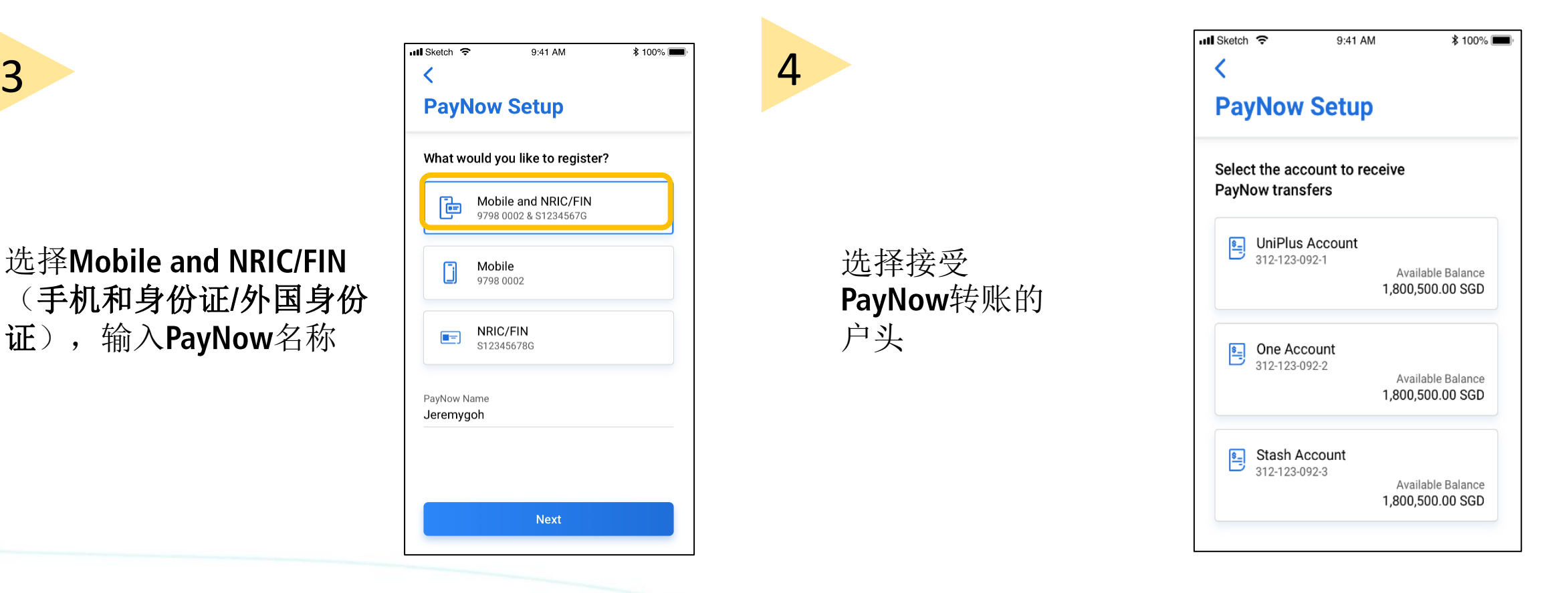

Copyright © 2021 Central Provident Fund Board. All rights reserved. Reproduction without prior written consent by Central Provident Fund Board is strictly prohibited.

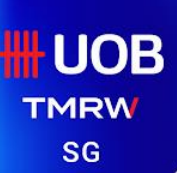

### UOB TMRW- 注册PayNow

5

#### 查看所输入的资料并点击 Confirm (确认)

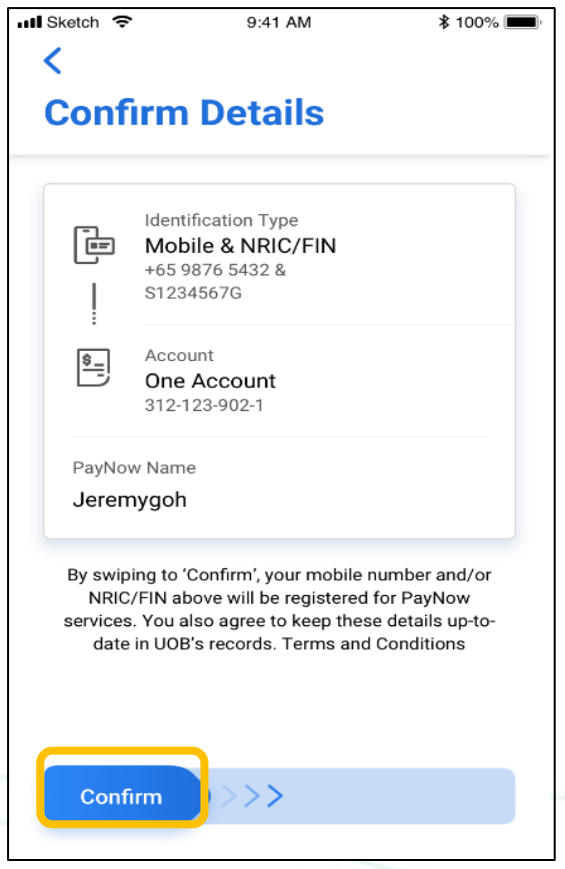

Copyright @ 2021 Central Provident Fund Board. All rights reserved. Reproduction without prior written consent by Central Provident Fund Board is strictly prohibited.